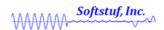

# <u>Calculation of the RMS of a Continuous Sinusoidal Wave</u> <u>Over Various Intervals</u>

Prepared By: Zara Makki Associate Engineer 6 / 26 / 2019

Softstuf Inc.

US Domestic: 1-800-818-3463 International: 1-215-922-6880 Fax: 1-609-677-8736

PO Box 40245 Philadelphia, PA 19106

www.softstuf.com

## **Summary**

| Interval                   | RMS Value         |
|----------------------------|-------------------|
| $0 \rightarrow T$          | $I_{Max.}(0.707)$ |
| 0 → 0.5 <i>T</i>           | $I_{Max.}(0.707)$ |
| 0 → 0.25 <i>T</i>          | $I_{Max.}(0.707)$ |
| $0 \rightarrow 0.125T$     | $I_{Max.}(0.426)$ |
| $0.1T \rightarrow 0.35T$   | $I_{Max.}(0.896)$ |
| $0.3T \rightarrow 0.55T$   | $I_{Max.}(0.559)$ |
| $0.7T \rightarrow 0.95T$   | $I_{Max.}(0.829)$ |
| $0.25T \rightarrow 0.375T$ | $I_{Max.}(0.905)$ |
| $0.8T \rightarrow 0.925T$  | $I_{Max.}(0.755)$ |

#### RMS Formula for a Continuous Sinusoidal Function

$$RMS = \sqrt{\frac{1}{b-a}} \int_{a}^{b} [f(x)]^{2} dx$$

$$= \sqrt{\frac{1}{x_{2}T - x_{1}T}} \int_{x_{1}T}^{x_{2}T} [I_{Max} \sin(\omega t)]^{2} dt \quad and T = Period$$

$$Power Reducing Formula: \quad \sin^{2}u = \frac{1 - \cos 2u}{2}$$

$$= \sqrt{\frac{I_{Max}^{2}}{T(x_{2} - x_{1})}} \int_{x_{1}T}^{x_{2}T} \frac{1 - \cos(2\omega t)}{2} dt$$

$$= \sqrt{\frac{I_{Max}^{2}}{2T(x_{2} - x_{1})}} \left[ t - \frac{1}{2\omega} \sin(2\omega t) \right]_{x_{1}T}^{x_{2}T}$$

$$= \sqrt{\frac{I_{Max}^{2}}{2T(x_{2} - x_{1})}} \left[ \left( x_{2}T - \frac{1}{2\omega} \sin(2\omega x_{2}T) \right) - \left( x_{1}T - \frac{1}{2\omega} \sin(2\omega x_{1}T) \right) \right]$$

$$Angular Frequency: \quad \omega = \frac{2\pi}{T}$$

$$= \sqrt{\frac{I_{Max}^{2}}{2T(x_{2} - x_{1})}} \left[ \left( x_{2}T - \frac{T}{4\pi} \sin\left(\frac{4\pi x_{2}T}{T}\right) \right) - \left( x_{1}T - \frac{T}{4\pi} \sin\left(\frac{4\pi x_{1}T}{T}\right) \right) \right]$$

$$= I_{Max} \int_{a}^{b} \frac{4\pi x_{2} - \sin(4\pi x_{2}) - 4\pi x_{1} + \sin(4\pi x_{1})}{8\pi(x_{2} - x_{1})}$$

The above equation is useful when approximating the RMS value of a sinusoidal waveform over various intervals. For the interval  $x_1=0$  to  $x_2=1$  the equation above simplifies to the well-known equation  $I_{Max.}/\sqrt{2}$ . However, for an interval that does not contain the peak of the waveform such as  $x_1=0$  to  $x_2=1/8$ , the equation simplifies to  $I_{Max.}\sqrt{(\pi-2)/2\pi}$ . Furthermore, intervals that contain the peak but do not start from zero also do not simplify to the well-known RMS equation. Because of this it is important to calculate the RMS value using the true discrete formula that is shown on the next page.

$$I_{RMS} = \sqrt{\frac{1}{n} \sum_{i=1}^{n} x_1^2}$$

This formula calculates the RMS value using each data sample rather than approximating the waveform as a sinusoid. The equation above therefore produces a more precise RMS value than the equation shown on the previous page. The true RMS value can be calculated using Wavewin as shown below.

**Step 1:** Isolate the waveform.

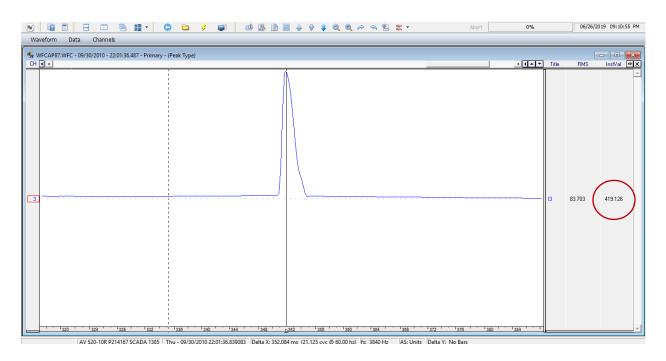

## Step 2: Normal click at the end of the pulse.

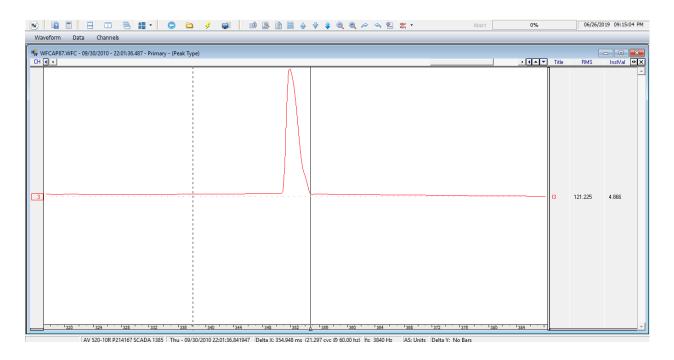

Step 3: Opposite click at the beginning of the pulse.

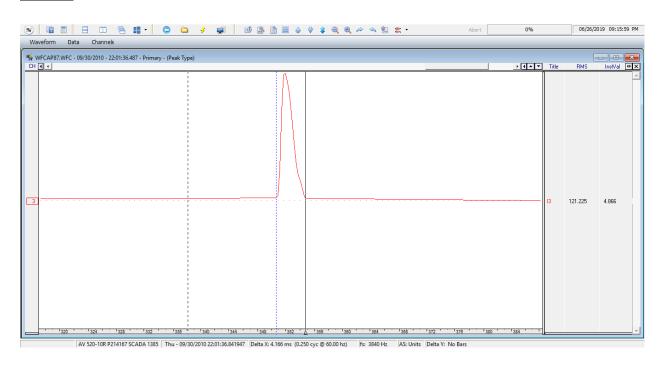

## Step 4: In the Waveform menu, click Set RMS Bar and read the RMS value.

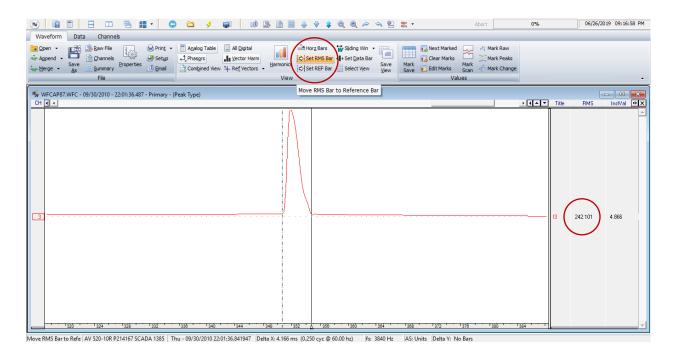